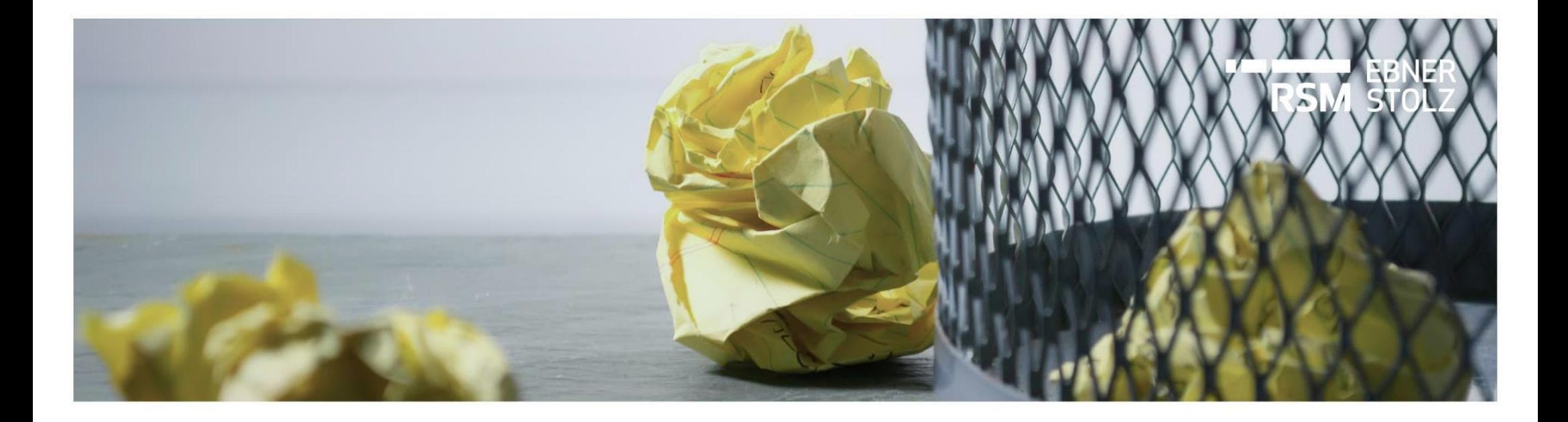

# **Frühjahrsputz in LucaNet: So machen Sie Ihre Datenbank fit für das Jahr!**

RSM Ebner Stolz Tipp

Stuttgart, Mai 2022

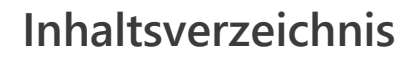

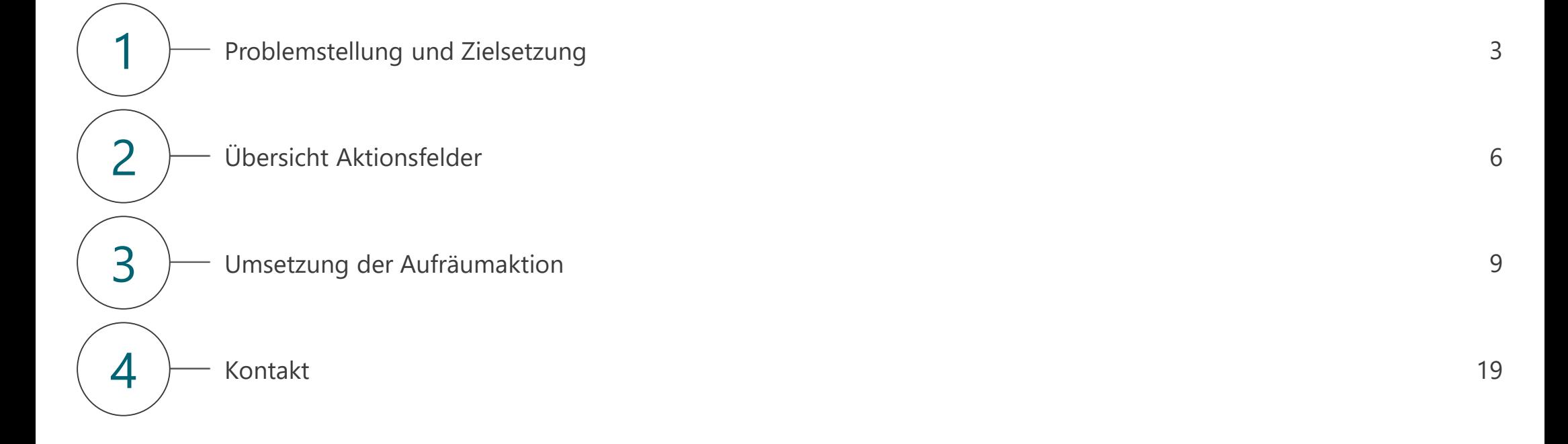

# **Inhaltsverzeichnis**

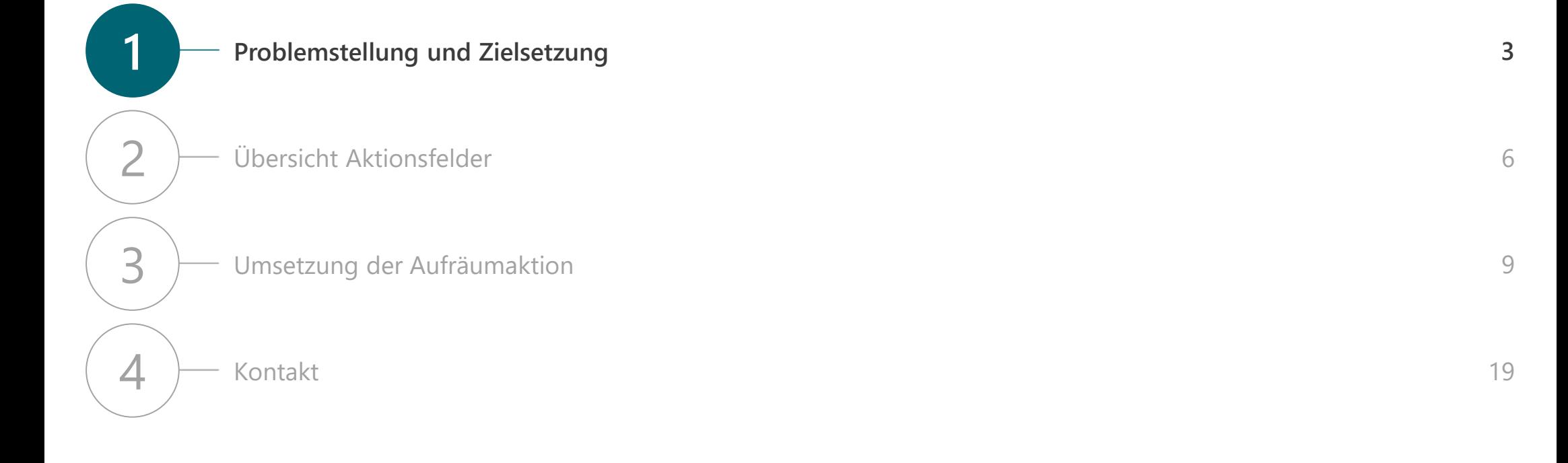

# **Kennen Sie diese Probleme?** Problemstellung und Zielsetzung

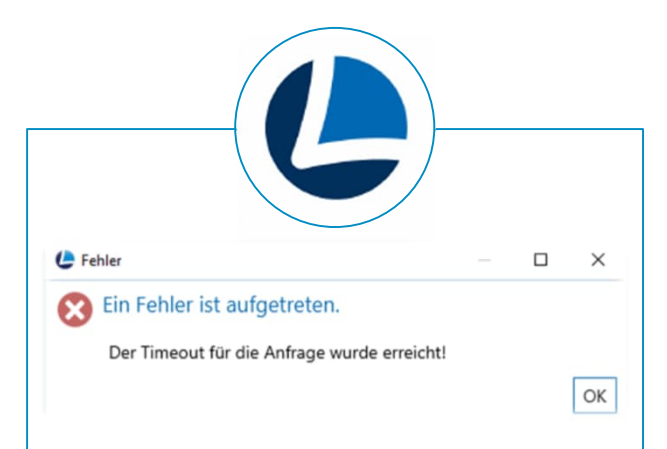

- › **Die Arbeit in Ihrem LucaNet Client ist nicht flüssig**.
- › Beim Aufruf von Berichtsstrukturen, die komplex sind und z.B. viele Referenzen enthalten, sind die Inhalte nicht per Knopfdruck sondern nur mit Zeitverzögerung sichtbar.

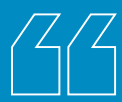

**Ich finde mich in der LucaNet-Datenbank nicht zurecht.**

Neue Mitarbeiter\*innen, die in Ihr Unternehmen kommen und neue Anwender\*innen in Ihrer LucaNet-Umgebung werden, können sich nur langsam in der Datenbank orientieren.

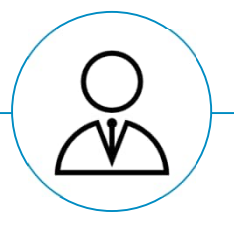

› Die **fehlende Transparenz** in Ihrer Datenbank erschwert auch Ihrer Wirtschaftsprüferin / Ihrem Wirtschaftsprüfer die Arbeit und **gefährdet** im schlimmsten Fall sogar **Ihren legalen Abschluss**.

## Problemstellung und Zielsetzung

**Mit unserem Tipp zeigen wir Ihnen, wie Sie die Transparenz und Performance Ihrer LucaNet-Anwendung steigern können!**

› Sie arbeiten seit vielen Jahren in LucaNet, Ihre Strukturen sind gewachsen und enthalten in vielen Bereichen nicht mehr benötigte Elemente, worunter die **Transparenz und Performance der LucaNet.Client Anwendung leidet**.

> **OPTIMIERUNG IHRER LUCANET ANWENDUNG**

- › Die Aufräumaktion unterteilen wir in die beiden Bereiche Transparenz und Performance.
- › Wir empfehlen Ihnen, sich mit dem **Bereich Transparenz zu befassen**.
- › Der **Bereich Performance** betrifft v. a. **Kunden, die LucaNet in ihrer eigenen lokalen Umgebung betreiben** und **nicht Kunden, die LucaNet als SaaS Lösung** in der Cloud nutzen.

## **AUSGANGSSITUATION EMPFEHLUNG RSM EBNER STOLZ**

- › Wir empfehlen allen Kunden ab dem zweiten Nutzungsjahr von LucaNet **jährlich eine Aufräumaktion durchzuführen**.
- › **Ziel** dabei ist, die **Transparenz** Ihrer LucaNet.Client Anwendung **zu erhöhen**, was meist zeitgleich mit einer Reduzierung des Speicherbedarfs einhergeht und damit ein flüssiges Arbeiten in LucaNet ermöglicht.

# **AUFRÄUMAKTION UNSER TIPP "FRÜHJAHRSPUTZ"**

› Unser Tipp zeigt Ihnen daher Handlungsfelder auf, mit denen Sie die **Transparenz und Performance Ihrer LucaNet.Client Anwendung verbessern** können. Optimierungen im **LucaNet.Auto Task Client** (nächtliche Jobs) und im **LucaNet.Server Administrator** (Verwaltung der Anwendung) sind **nicht Teil dieses Tipps**.

© RSM Ebner Stolz

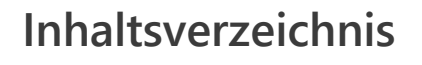

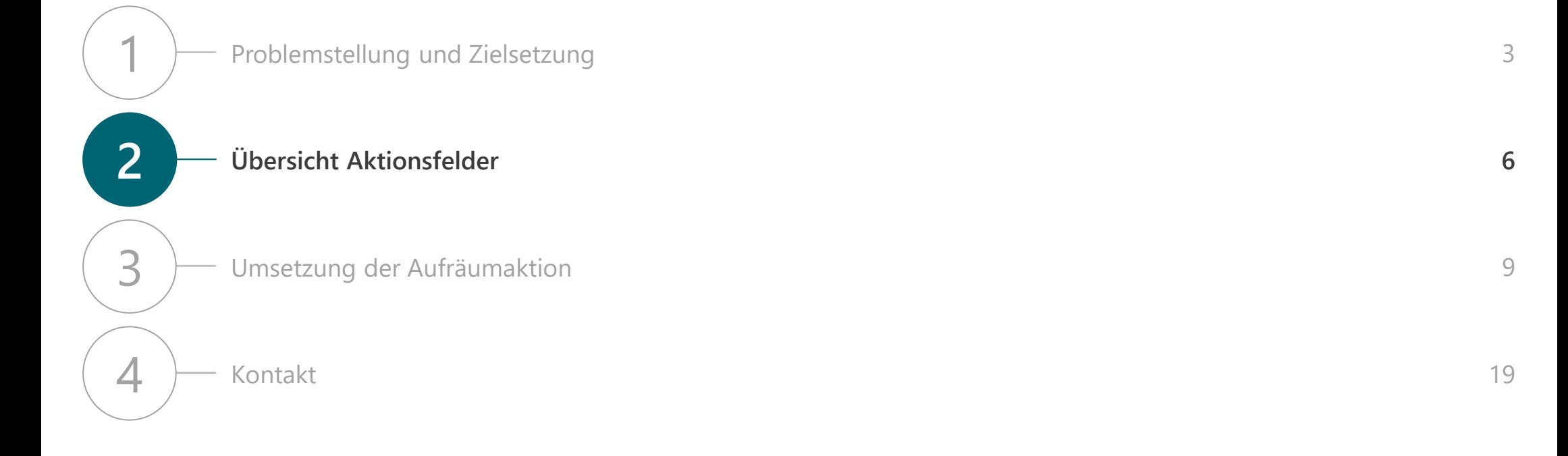

# Matrix Aktionsfelder mit Effekt auf Transparenz und Performance

Das "Ausmisten" von Kostenstellenstrukturen und Planungsformularen vom Typ "in Abhängigkeit **einer anderen Zahl" bringt den größten Effekt in Bezug auf Transparenz und Performance**

**Transparenz**

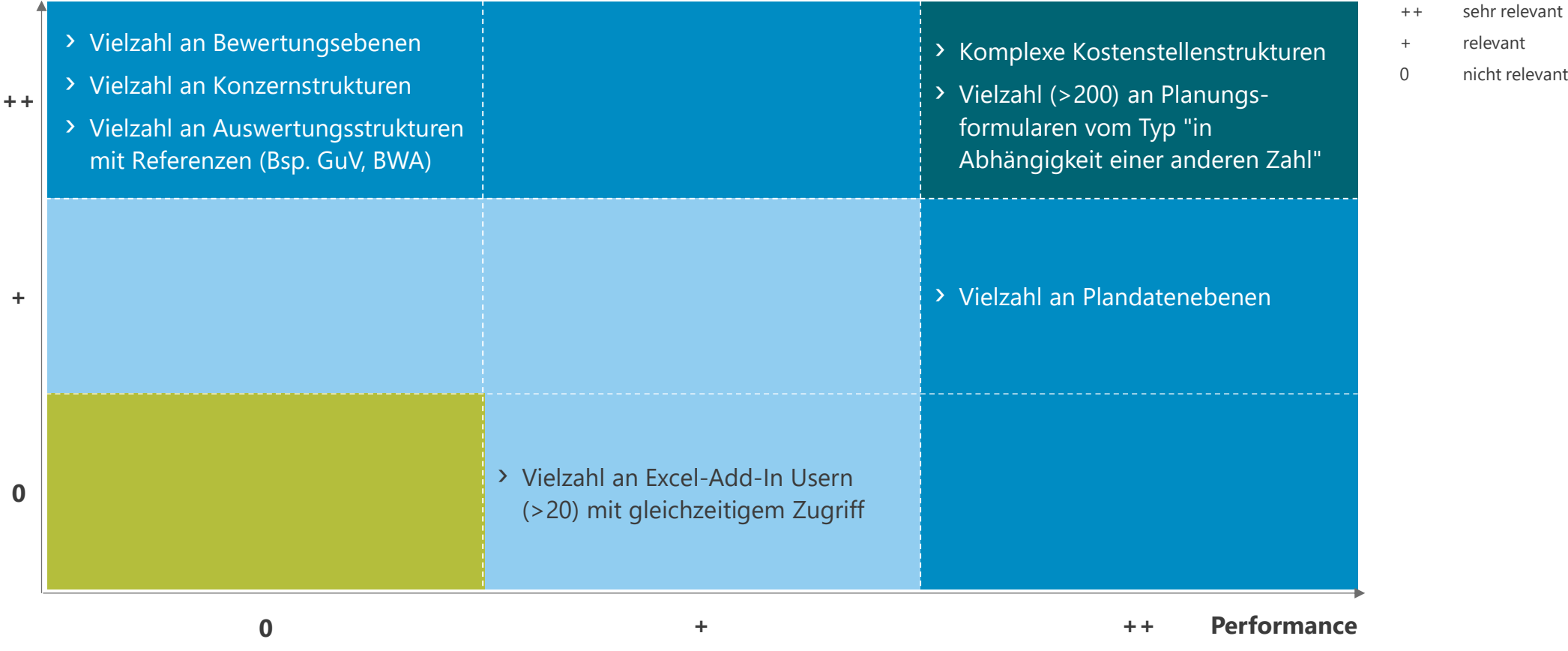

### Weitere Aktionsfelder

# **Auch in weiteren Bereichen lohnt ein Aufräumen Ihrer LucaNet-Datenbank**

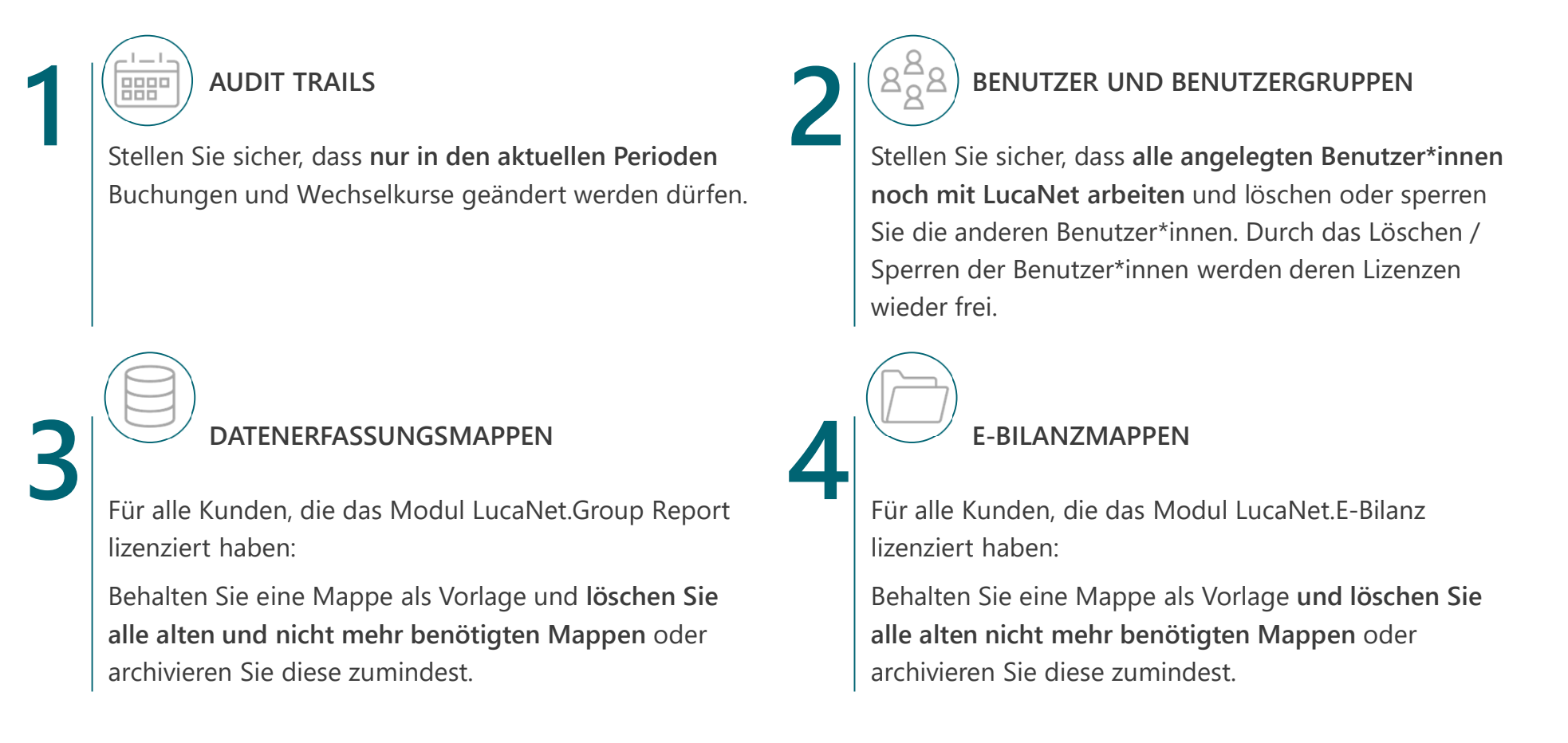

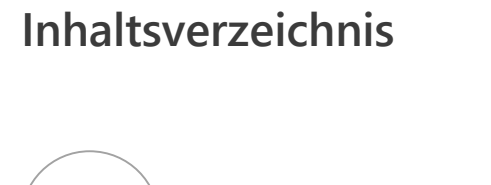

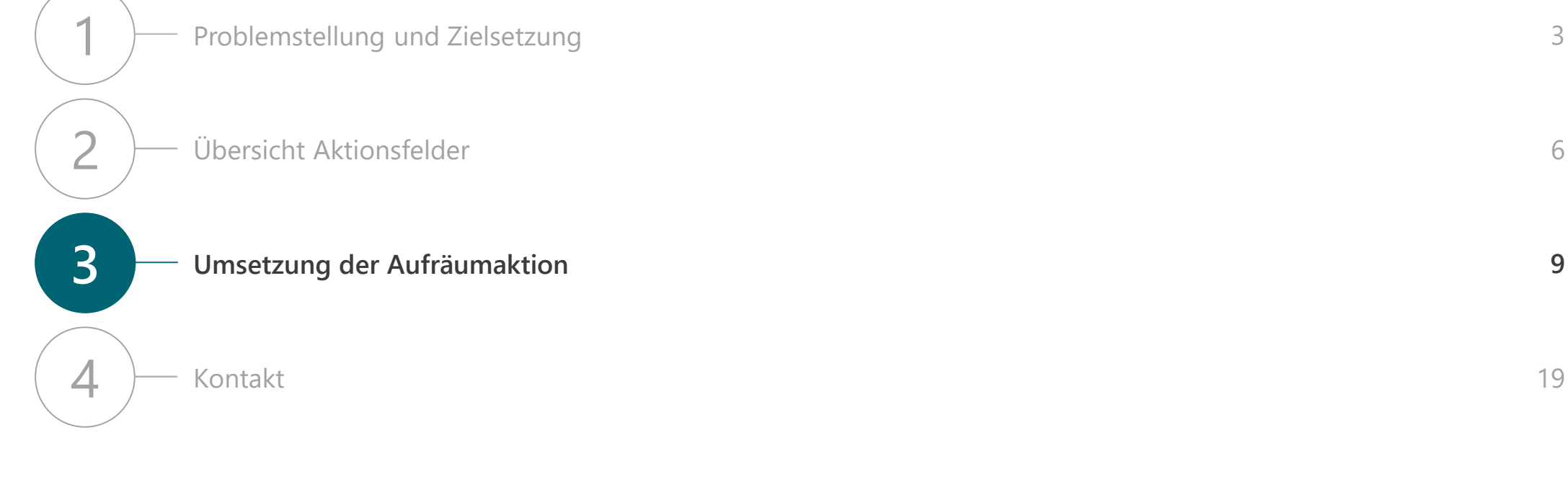

## Umsetzung der Aufräumaktion

# **Wir empfehlen, vor dem Aufräumen eine Datensicherung zu erstellen**

# **ERSTELLEN DATENSICHERUNG AUFRÄUMEN DATENBANK** WEITERARBEITEN

- › Bevor Sie mit dem Aufräumen beginnen, **erstellen Sie eine Datensicherung**.
- › Importieren Sie bei Bedarf die alte unaufgeräumte Datenbank als zusätzliche Datenbank mit Lesezugriff.

**Vorbereitungen getroffen**

- › Folgen Sie beim Aufräumen der Sortierung in Ihrer Datenbank und gehen Sie in der Übersicht **alle Bereiche von oben nach unten** durch.
- › Analysieren Sie Ihre Datenbank mindestens in den in der Matrix Aktionsfelder dargestellten Bereichen (vgl. Folie 11-17).
- › Behalten Sie in Ihrer Datenbank nur die Elemente, die Sie weiterhin für Berichte nutzen.

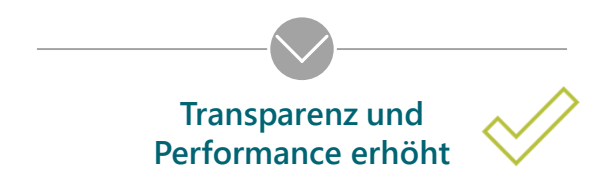

- › Weiterarbeiten mit einer **transparenten und performanten Datenbank**.
- › In einer solchen Datenbank finden sich auch neue Mitarbeiter\*innen und Wirtschaftsprüfer\*innen schnell zurecht!

RSM ES Tipp LucaNet | Guideline zur Erhöhung der Transparenz und Performance

10

### Umsetzung der Aufräumaktion: Auswertungsstrukturen 1/7

# **Aufräumen im Bereich Berichten und Analysieren: Werden alle angelegten Auswertungsstrukturen noch benötigt?**

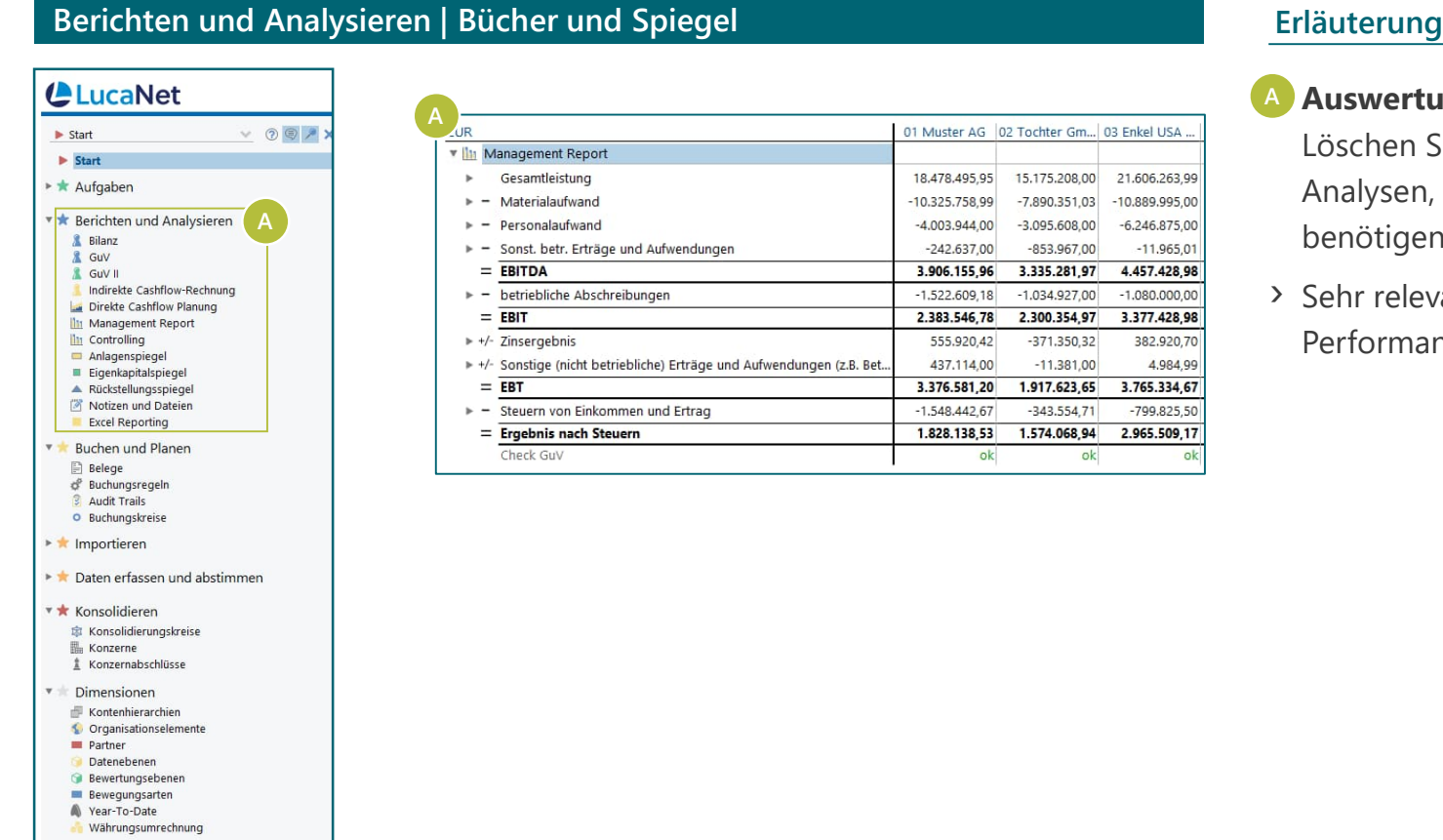

**\*** Administration

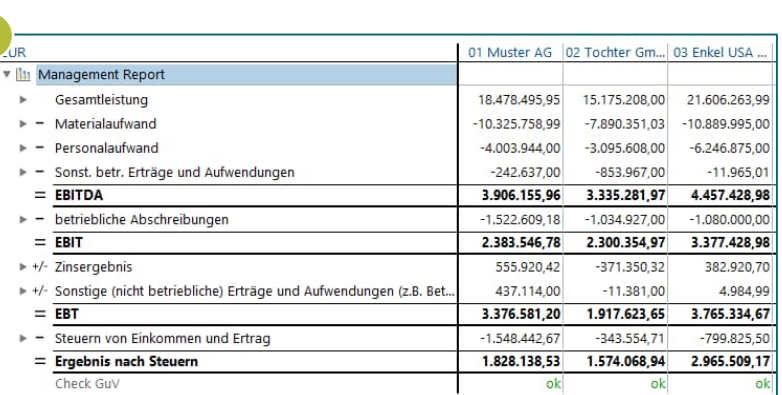

### › **Auswertungsstrukturen A**

Löschen Sie nicht mehr benötigte Berichte und Analysen, die Sie nicht mehr für Berichtszwecke benötigen.

› Sehr relevant für Transparenz, nicht relevant für Performance

# **Aufräumen im Bereich Buchen und Planen: Wie viele Planungsformulare und -assistenten sind angelegt?** 2/7 Umsetzung der Aufräumaktion: Planungsformulare und -assistenten

### **Buchen und Planen | Belege Erläuterung** LucaNet **B**  $\blacktriangleright$  Start  $(2)$ Budget 2021 **O** Muster AG  $\sim$  $\blacktriangleright$  Start ▶ ★ Aufgaben Mein Report \* Berichten und Analysieren **A** & Bilanz **V F7** Journal für Muster AG (Budget 2021) & GuV  $$$  GuV I Indirekte Cashflow-Rechnung Bottum-Up Planung 2016 Direkte Cashflow Planung **Ilu Management Report** KK Zinsen **Ilu** Controlling Anlagenspiegel Steuerplanung Eigenkapitalspiegel Rückstellungsspiegel Sonderzahlungen Personal **X** Notizen und Dateien **Excel Reporting** Überleitung Forderungen \* \* Buchen und Planen Überleitung Verbindlichkeiten ÷ **B** Belege **B** & Buchungsregeln Investition Audit Trails O Buchungskreise Altkredit Importieren Neues Darlehen > \* Daten erfassen und abstimmen \* \* Konsolidieren **Et Konsolidierungskreise** Konzerne  $*$  Konzernabschlüsse **v** Dimensionen  $\equiv$  Kontenhierarchier Corganisationselemente **Partner** Datenehener **Bewertungsebenen** Bewegungsarten

Planungsformulare vom Typ "in Abhängigkeit einer **anderen Zahl" und Planungsassistenten für Kontokorrentverzinsungen B**

Nutzen Sie diese Formulare sparsam und machen Sie von den Konfigurationsmöglichkeiten für abhängige Geschäftsvorfälle Gebrauch. Hier können Sie z.B. die automatische Neuberechnung deaktivieren oder die Anzahl an Iterationen festlegen, die angewendet wird, bevor ein Zirkelbezug ausgewiesen wird. Um die Performance nicht zu belasten, empfehlen wir Ihnen auf Basis fertiger bzw. geschlossener Ist-Daten zu planen.

› Sehr relevant für Transparenz, sehr relevant für Performance

Near-To-Date Währungsumrechnung **\*** Administration

## 3/7 Umsetzung der Aufräumaktion: Kostenstellen

**Aufräumen im Bereich Buchen und Planen: Werden alle angelegten Kostenstellen und Kostenstellengruppen noch benötigt?**

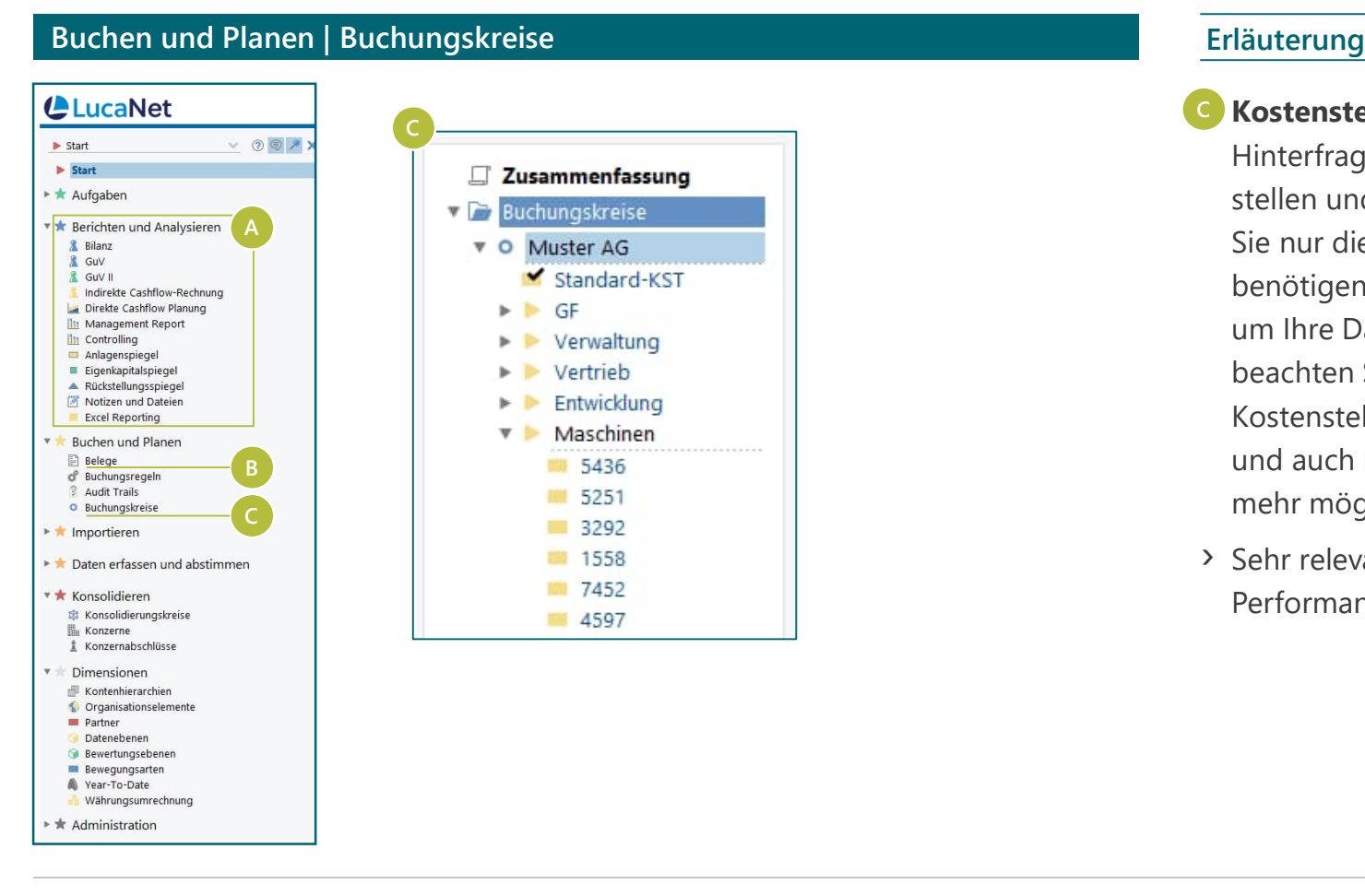

### › **Kostenstellen C**

Hinterfragen Sie die Darstellung sämtlicher Kostenstellen und Kostenstellengruppen kritisch und behalten Sie nur diese bei, die Sie für Auswertungszwecke benötigen. Kostenstellen können Sie z.B. verschmelzen, um Ihre Datenbank von Altlasten zu befreien. Bitte beachten Sie aber, dass eine Verschmelzung von Kostenstellen nicht rückgängig gemacht werden kann und auch historisch keine differenzierte Betrachtung mehr möglich ist.

› Sehr relevant für Transparenz, sehr relevant für Performance

## 4/7 Umsetzung der Aufräumaktion: Konzernstrukturen

# **Aufräumen im Bereich Konsolidieren: Werden alle angelegten Konzernstrukturen noch benötigt?**

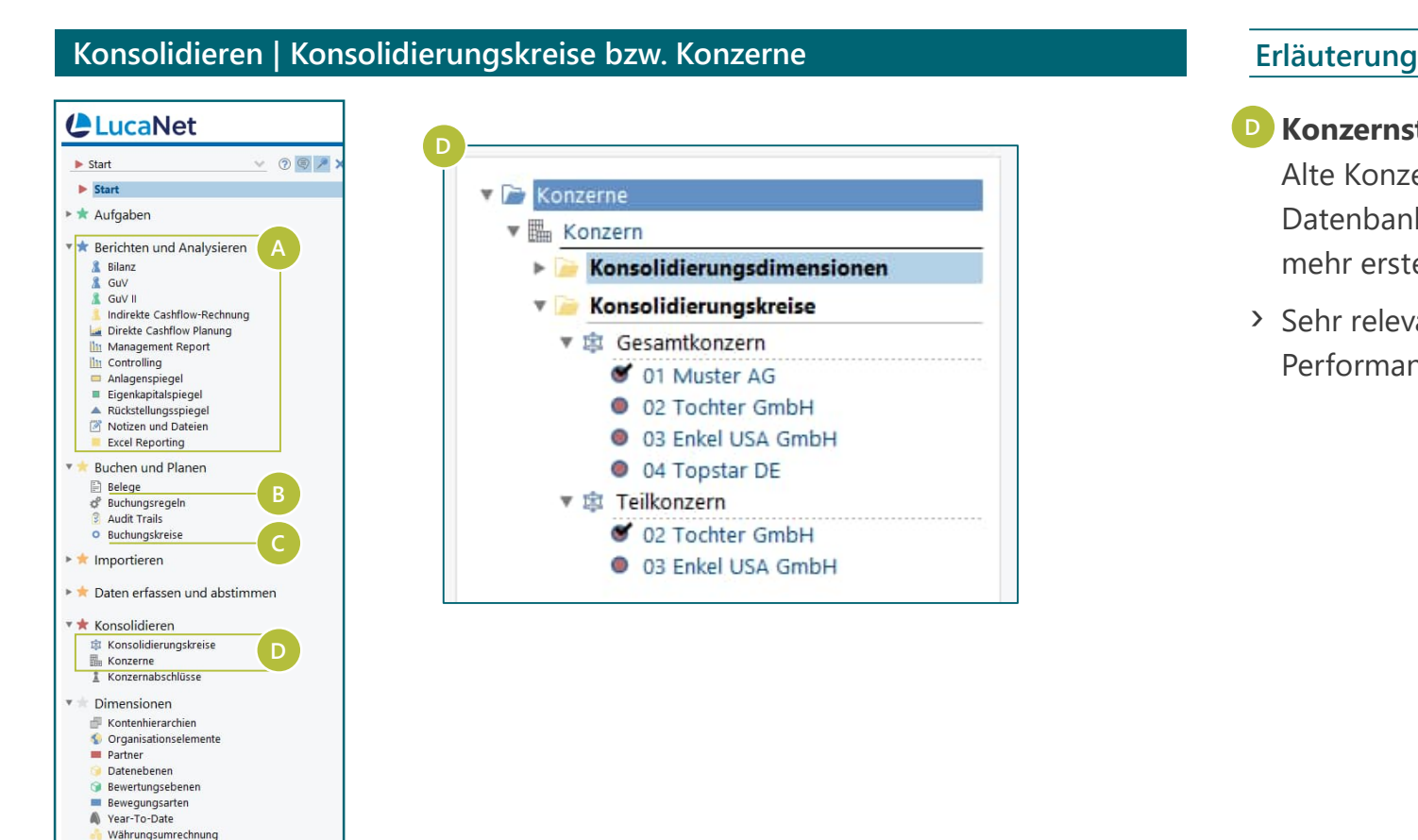

### › **Konzernstrukturen D**

Alte Konzernstrukturen, die historisch bedingt in Ihrer Datenbank sind und nach denen Sie keine Berichte mehr erstellen, empfehlen wir zu löschen.

› Sehr relevant für Transparenz, nicht relevant für Performance

**\*** Administration

## 5/7 Umsetzung der Aufräumaktion: Organisationselemente

**Aufräumen im Bereich Dimensionen: Werden alle angelegten Organisationselemente noch benötigt?**

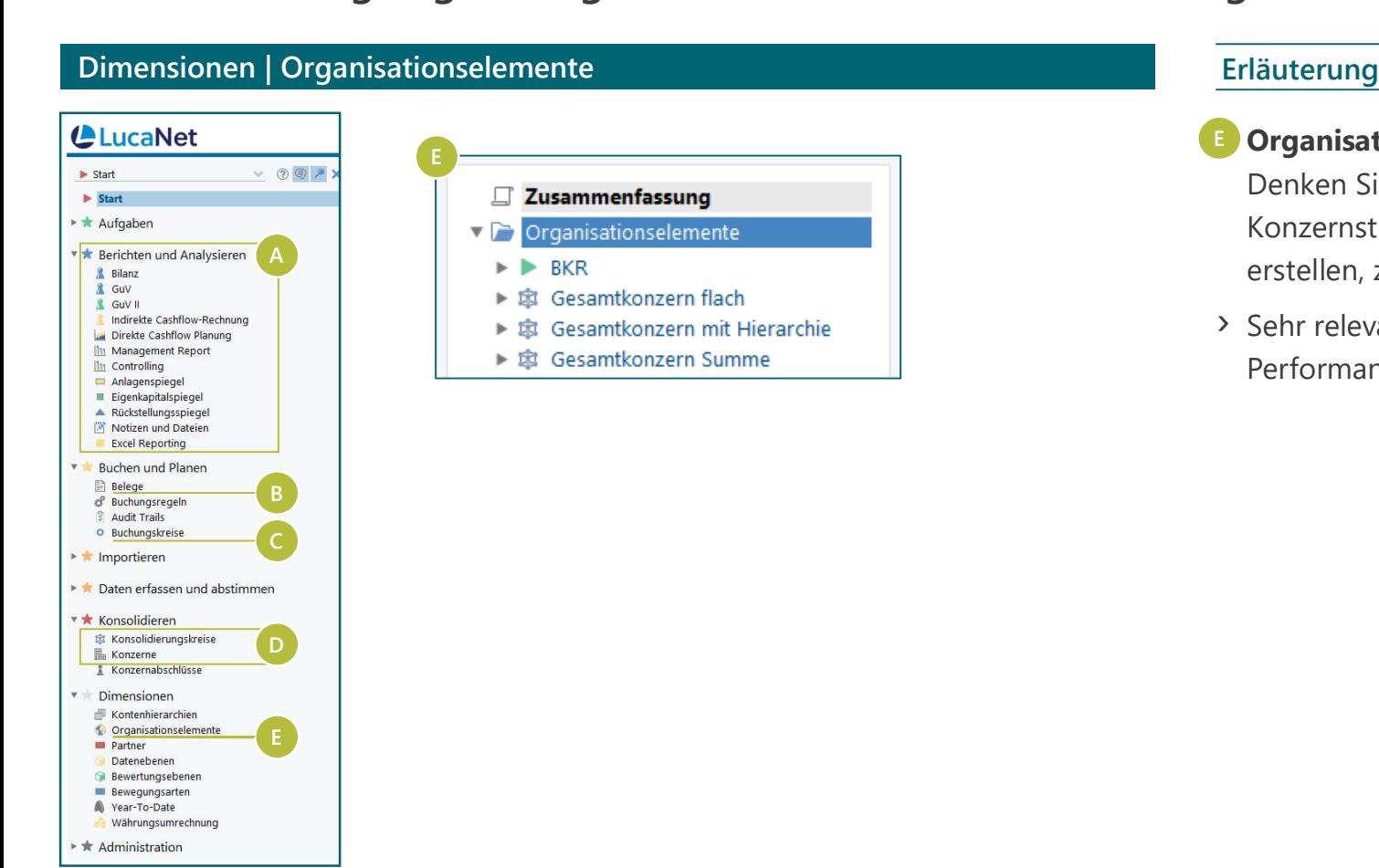

# **E** Organisationselemente

Denken Sie auch daran, hierunter die alten Konzernstrukturen, für die Sie keine Berichte mehr erstellen, zu löschen.

› Sehr relevant für Transparenz, nicht relevant für Performance

## 6/7 Umsetzung der Aufräumaktion: Plandatenebenen

**Aufräumen im Bereich Dimensionen: Werden alle angelegten Plandatenebenen noch benötigt?**

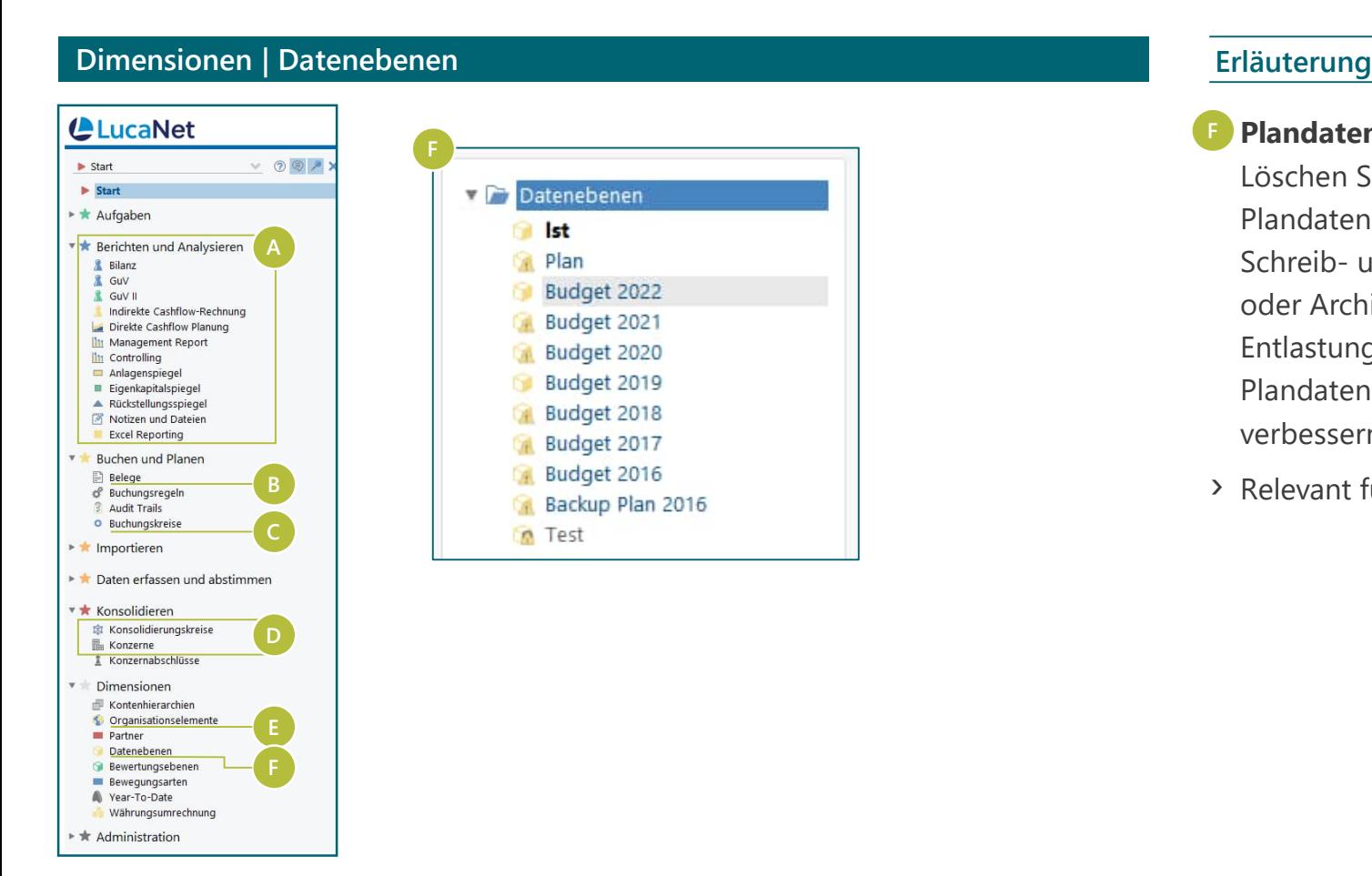

### › **Plandatenebenen F**

Löschen Sie sämtliche alten nicht mehr benötigten Plandatenebenen. Diese stehen dann nicht mehr für Schreib- und Lesezugriffe zur Verfügung. Ein Schließen oder Archivieren der Datenebene führt zu keiner Entlastung der Performance. Durch Archivieren von Plandatenebenen können Sie etwas die Transparenz verbessern.

› Relevant für Transparenz, sehr relevant für Performance

## 7/7 Umsetzung der Aufräumaktion: Bewertungsebenen

**Aufräumen im Bereich Dimensionen: Werden alle angelegten Bewertungsebenen noch benötigt?**

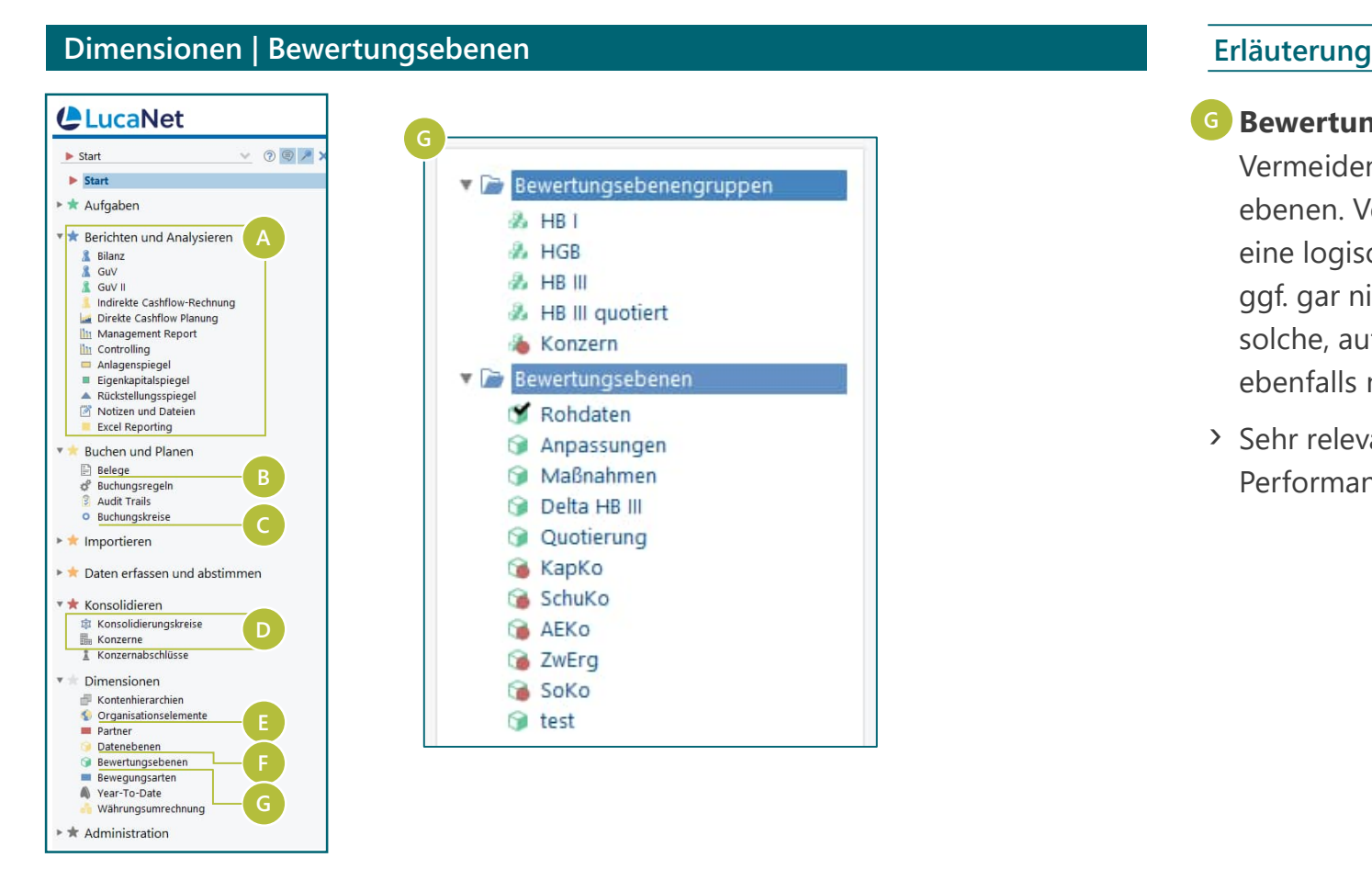

# **G** Bewertungsebenen

Vermeiden Sie ein Durcheinander an Bewertungsebenen. Verwenden Sie deutliche Bezeichnungen und eine logische Sortierung und Gruppierung. Löschen Sie ggf. gar nicht verwendete Bewertungsebenen, z.B. solche, auf denen sich nur Testdaten befinden, die Sie ebenfalls nicht mehr benötigen.

› Sehr relevant für Transparenz, nicht relevant für Performance

### Umsetzung der Aufräumaktion: Beschreibungen

**Darüber hinaus empfehlen wir, die Möglichkeit von Beschreibungen in LucaNet zu nutzen**

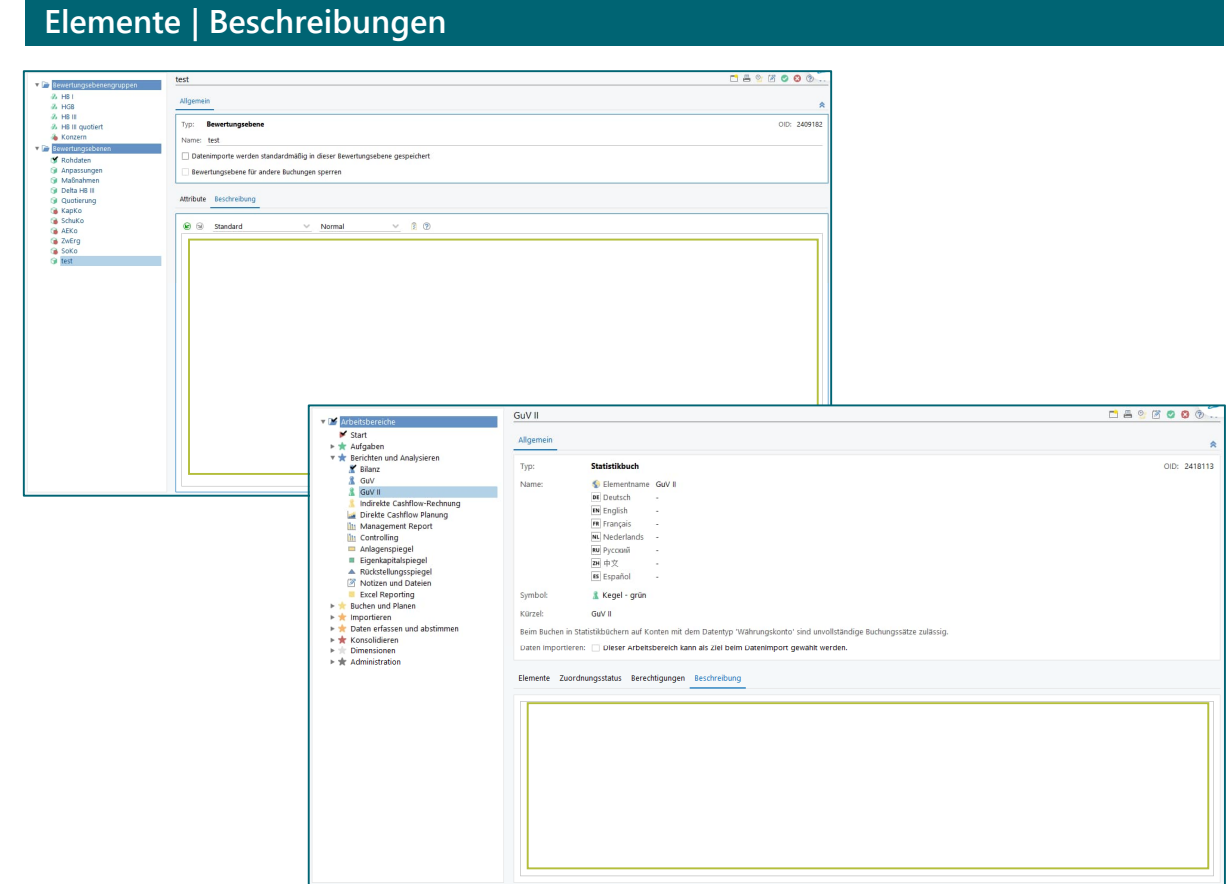

### **Erläuterung**

### **Beschreibungen**

Nutzen Sie die Möglichkeit von Beschreibungen in LucaNet. Sie können in allen dargestellten Bereichen Beschreibungen hinterlegen, um für die Anwender Ihrer LucaNet Datenbank den Einsatzzweck transparent zu machen.

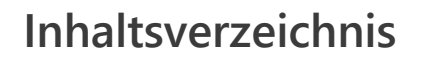

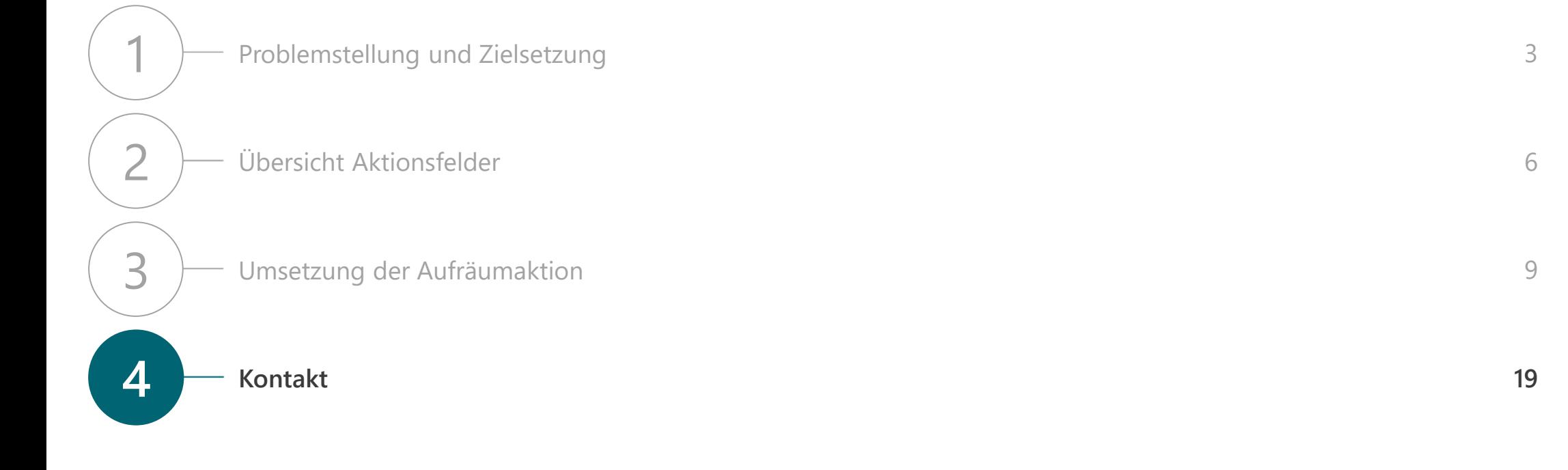

# Kontakt

# **Wir beantworten gerne Ihre Fragen!**

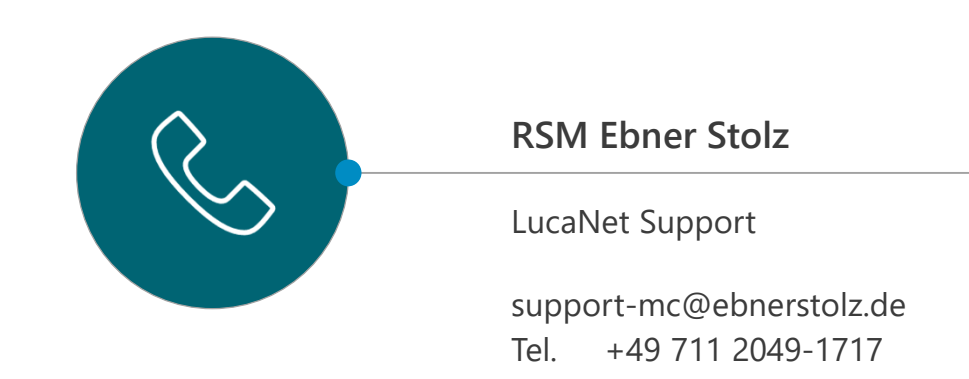

# **RSM Ebner Stolz Management Consultants GmbH**

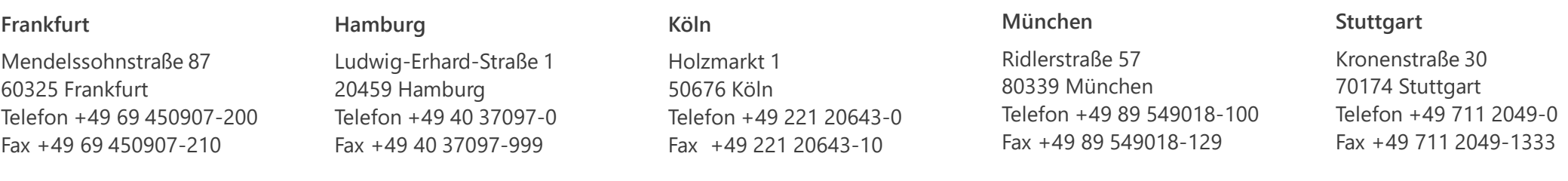